Página **1** de **5**

# **VIII Congresso** DE CIÊNCIA, TECNOLOGIA E INOVAÇÃO DA PUC GOIÁS

Bicentenário da Independência 200 anos de Ciência, Tecnologia e Inovação no Brasil

18 A 22

**OUTUBRO** 

2022

# ORIENTAÇÕES PARA AVALIADORES DE TRABALHOS DE INICIAÇÃO CIENTÍFICA (IC)

Versão 1 – 14 de outubro de 2022

# **ORIENTAÇÕES GERAIS**

- 1. No VIII Congresso de Ciência, Tecnologia e Inovação (8CCTI) teremos apresentação de trabalhoscientíficos em cinco modalidades:
	- **a.Iniciação Científica**
	- **b.**Trabalhos das Ligas Acadêmicas
	- **c.** Trabalhos de Conclusão de Curso da Escola de Ciências Médicas, Farmacêuticas e Biomédicas
	- **d.**Temas livres (TL)
	- **e.**Trabalhos de Conclusão de Curso (TCC)

Esta orientação trata do item "a".

- 2. Os mesmos trabalhos que foram avaliados on-line serão aqueles apreciados de forma presencial ou remota durante o período do congresso.
- 3. As apresentações durante o 8CCTI serão presenciais. Avaliadores externos que não puderem comparecer devem informar à coordenação para que participem de forma virtual.
- 4. Temos duas formas importantes de comunicação com os avaliadores: um grupo de WhatsApp (somente o administrador pode postar) e a Sala do Congresso no Teams. Solicitamos que aqueles que não participam, façam essa solicitação por um dos contatos que estão no final desta orientação.
- 5. As avaliações realizadas on-line poderão ser acessadas, caso seja necessário (orientação no final).
- 6. Esta orientação e demais materiais estarão disponíveis no site do VIII Congresso de Ciência, Tecnologia e Inovação (Normas e Instruções).

#### **ORIENTAÇÕES REFERENTES A APRESENTAÇÃO DURANTE O CONGRESSO**

- 1. Os locais de apresentação estarão na programação disponível no site: [https://eventos.pucgoias.edu.br/eventos/programacao/viii\\_congresso\\_ciencia\\_tec](https://eventos.pucgoias.edu.br/eventos/programacao/viii_congresso_ciencia_tecnologia_puc_goias_19-OUT.html) [nologia\\_puc\\_goias\\_19-OUT.html](https://eventos.pucgoias.edu.br/eventos/programacao/viii_congresso_ciencia_tecnologia_puc_goias_19-OUT.html) após a aprovação dos trabalhos.
- 2. Os estudantes foram orientados a chegar 30 minutos antes da apresentação, para salvar o material no computador que estará disponível na sala.

3. Os formulários de avaliação dos trabalhos deverão ser preenchidos por completo no mesmo dia (link[: https://forms.office.com/r/DLyYzFfe55\)](https://forms.office.com/r/DLyYzFfe55). ENVIAR UMA AVALIAÇÃO POR TRABALHO. Caso tenha dificuldade de realizar as avaliações pelo celular, entre em contato conosco por um dos meios disponíveis no final deste documento que providenciaremos um computador.

O formulário também poderá ser acessado apontando para o QR code abaixo.

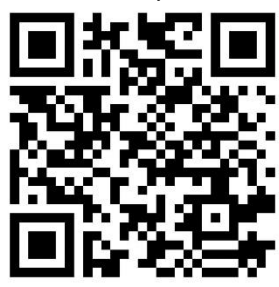

- 4. Cada apresentador terá 10 minutos para fazer a sua exposição. Sugerimos que todas as apresentações sejam consecutivas e as perguntas e a discussão fique para o final da sessão (avaliador e participantes). Quando houver mais de um(a) avaliador(a) na sala, as sessões poderão ser subdivididas: terminar os trabalhos de um avaliador e abrir para as perguntas e a seguir proceder da mesma forma com os trabalhos referentes ao segundo avaliador.
- 5. Na programação consta um tempo de cinco minutos entre as apresentações para a organização do material a ser apresentado.
- 6. Caso na sala tenha um avaliador(a) externo(a), os estudantes a serem avaliados por ele(a) deverão ser os primeiros para que, assim que terminar, o avaliador(a) possa deixar a sala.

#### **ORIENTAÇÕES PARA ACESSSAR OS TRABALHOS AVALIADOS ON-LINE**

Você tem acesso aos trabalhos que avaliou on-line caso queira consultá-los antes ou no momento da apresentação. Veja como acessar:

1. Entre no site do congresso [\(www.pucgoias.edu.br/ccti\)](http://www.pucgoias.edu.br/ccti)) e clique em acompanhar inscrição (canto superior direito).

2. Coloque o seu CPF e a senha cadastrada no site do congresso e clique em entrar.

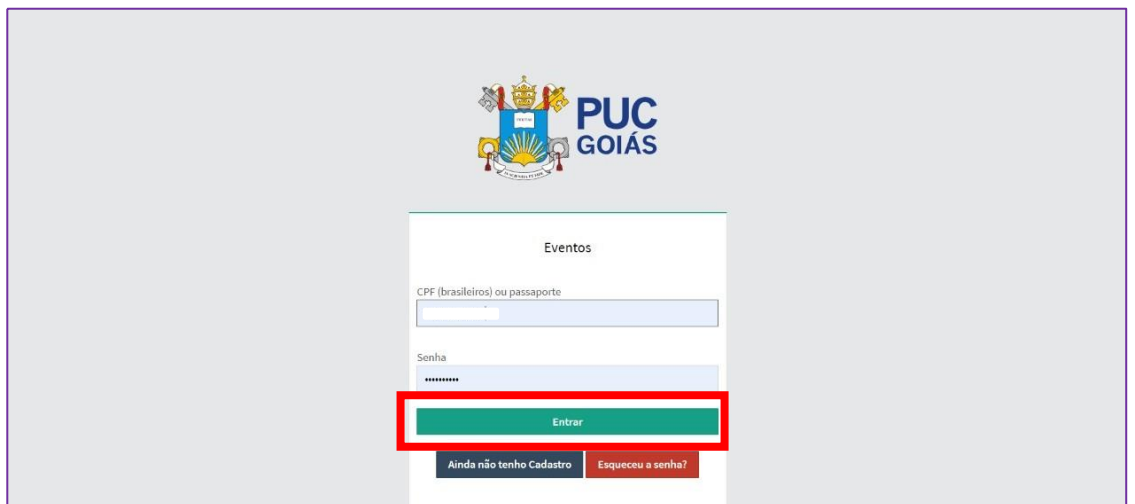

# 3. Clique em "avaliar trabalhos"

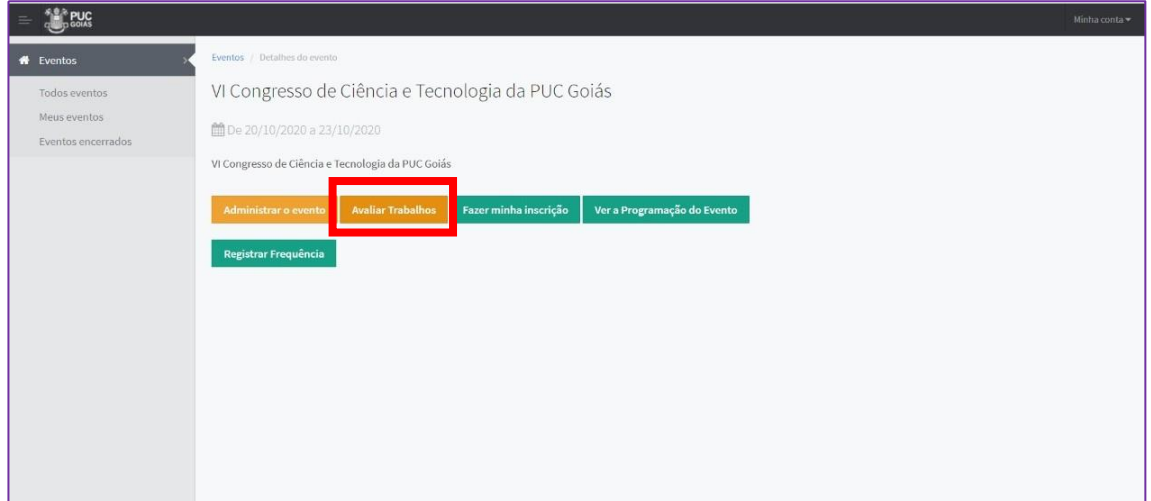

# 4. No trabalho que deseja visualizar, clique em avaliação.

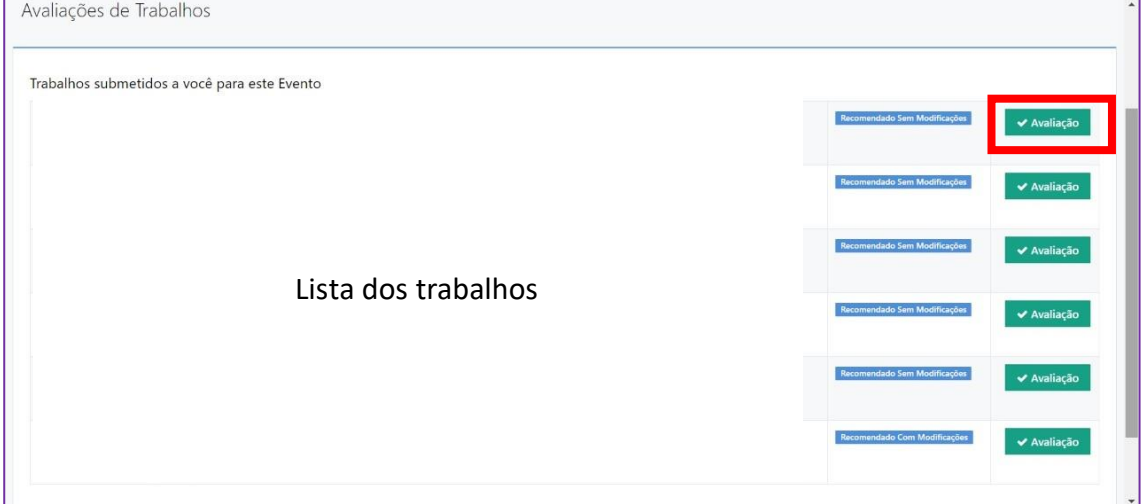

5. Clique em "clique para ver o parecer e a versão original do trabalho"

Página **2** de **5**

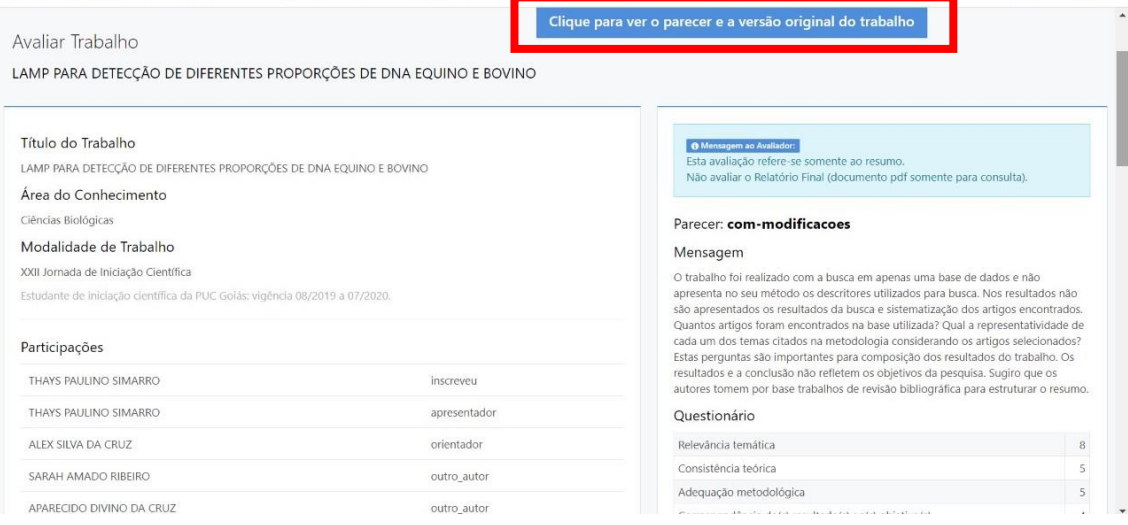

# A PUC Goiás agradece sua participação. Qualquer dúvida, entre em contato conosco!

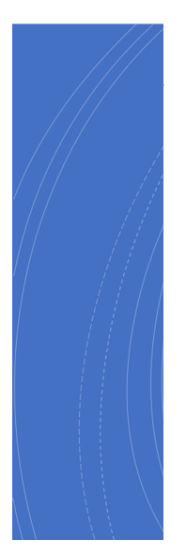

# Contatos

- · E-mail: congressoct@pucgoias.edu.br
- · Telefone: 3946-1073 (ligações e mensagens) das 08h às 12h e das 13h30 às 17h, de segunda à sextafeira, exceto feriados

 $27\,$ 

• WhatsApp: Profa. Priscila: (62) 99227-9975